# Test Case Specifications for System Testing of Case Study 1

Here we specify all the test cases to be used for system testing. These test cases form a part of the system testing plan. For test case specifications we specify the different conditions that need to be tested, along with the test cases used for testing those conditions and the expected outputs. Then the data files used for testing are given. The test cases are specified with respect to these data files. The test cases have been selected using the functional approach. The goal is to test the different functional requirements, as specified in the requirements document. Test cases have been selected for both valid and invalid inputs.

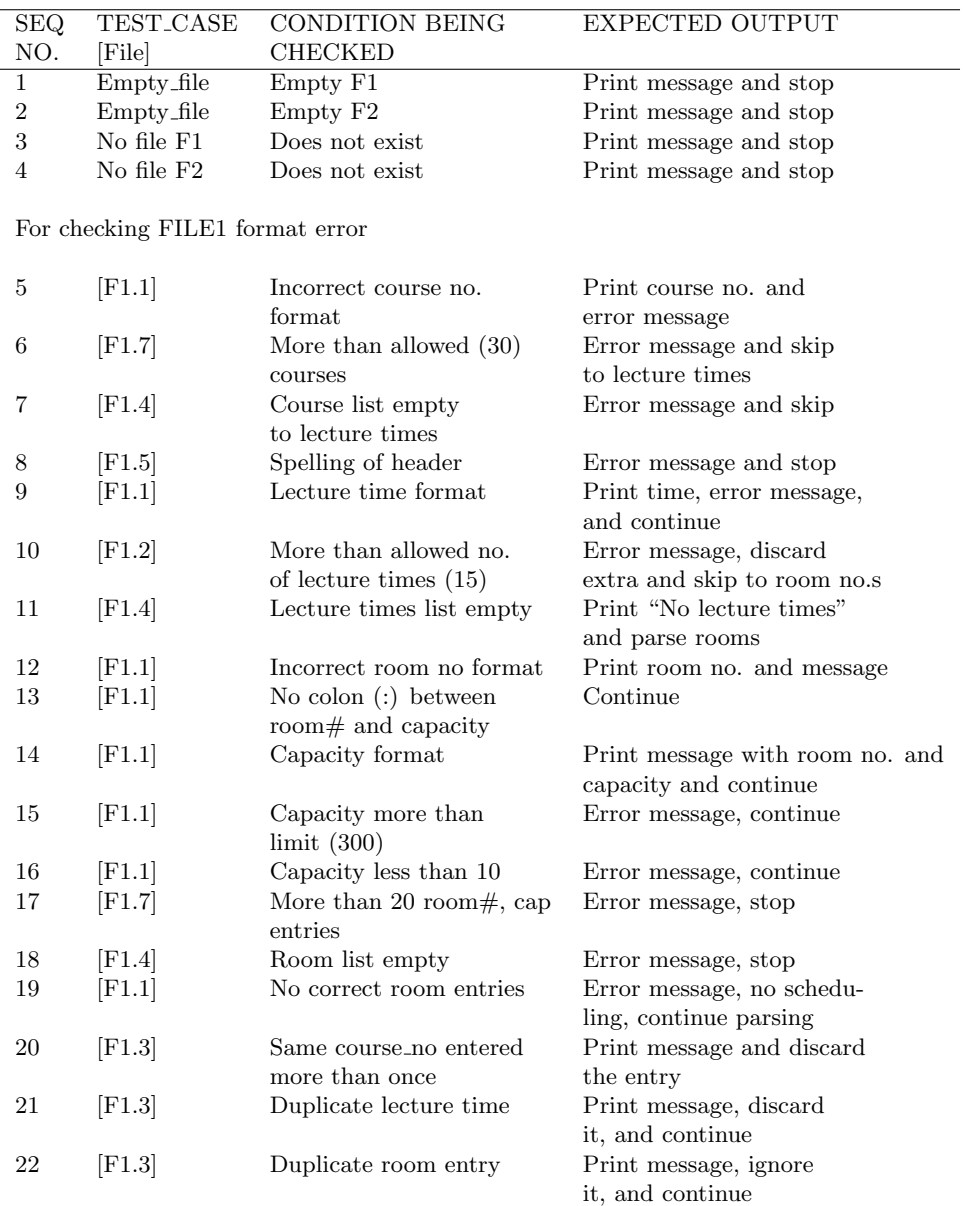

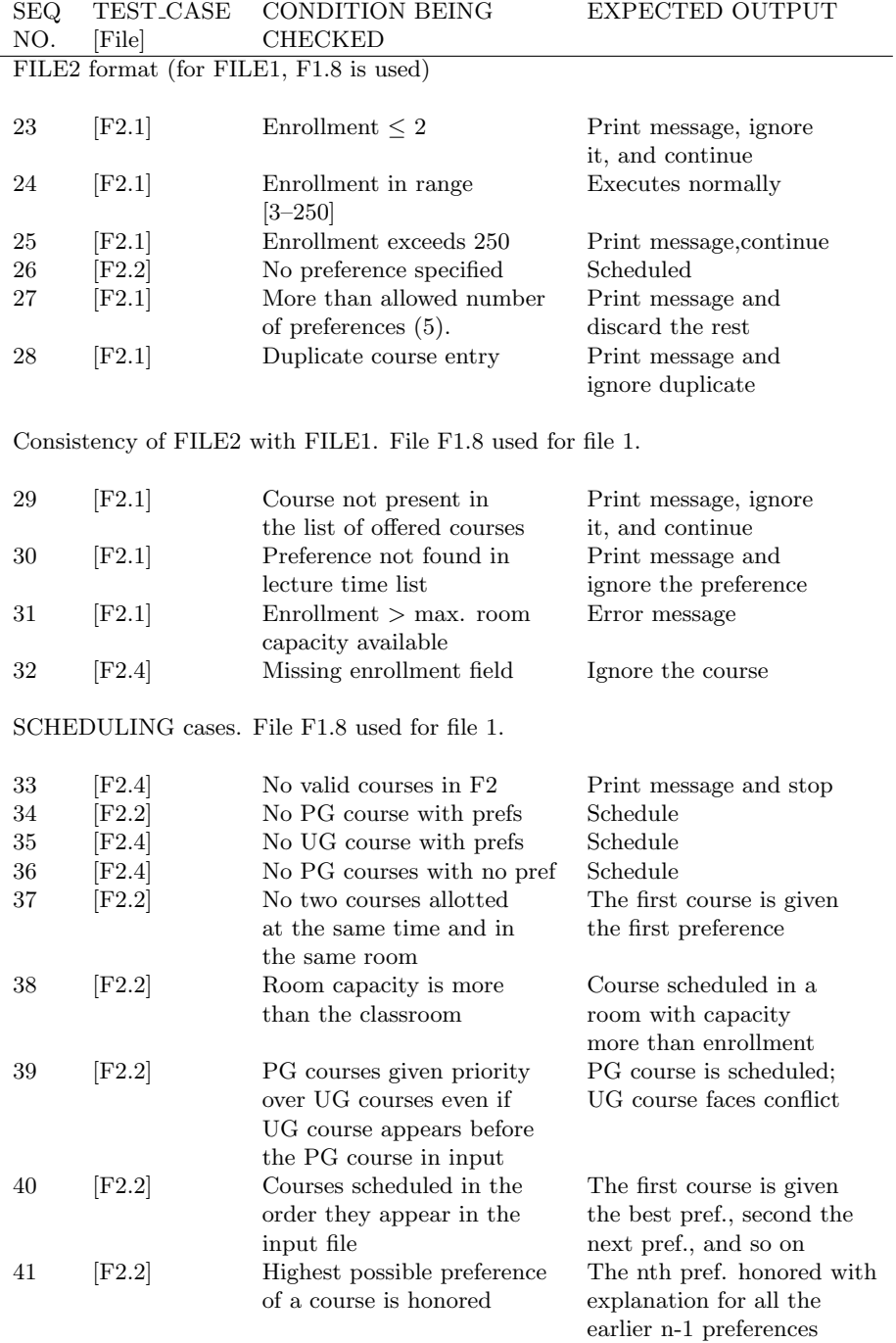

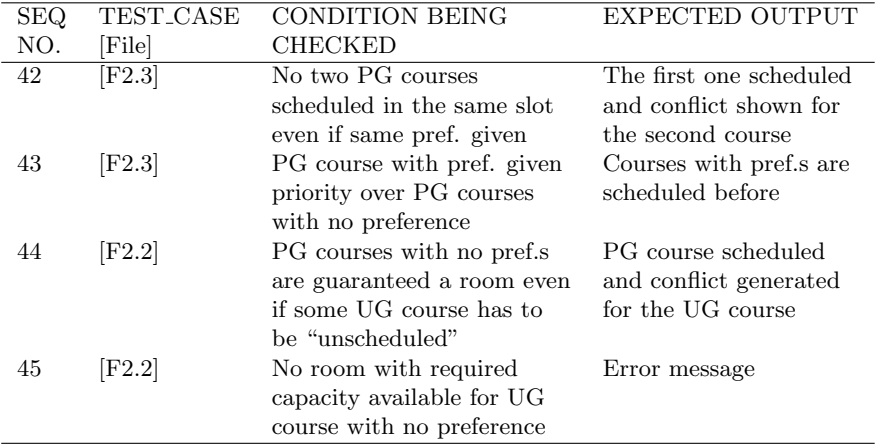

#### Data Files for Test Cases

Note: To present these files compactly, all the new line characters are not included. Some formatting has been done to enhance readability.

# File F1.1

rooms

```
F-101 30 105 : 40 1052 : 25 F30:50 301 :9 311: 325 320 200
    310 : 211 312 2a 313 : 34 201 :00 678 ;
courses
    XC539 x29 53ABc cs5394 csa59 cs250 CS 245 CS665 ;
times
```
TT TW10 TT10:30 MWF10:30 MWF9 MWF09 MWF789 10253 TTL2 TT11 TT10-30 ;

## File F1.2

rooms

100 20 200 39 201 45 202 50 203 50 204 60 205 200 206 299

207 10 208 300 209 100 301 11 302 25 303 15 304 56 305 77

306 30 307 40 308 60 309 90 400 95 404 44 405 67 ;

 $\frac{1}{\sqrt{2}}$  , and the contract of  $\frac{1}{\sqrt{2}}$  , and  $\frac{1}{\sqrt{2}}$  , and  $\frac{1}{\sqrt{2}}$  , and  $\frac{1}{\sqrt{2}}$  , and  $\frac{1}{\sqrt{2}}$ 

——————————————————————————

courses

cs444 cs 233 CS555,cs3423 cs665 ;

times

TT8 TT9 MWF8 MWF9 MWF10 MWF11 MWF12 MWF2 MWF3 MWF4 TT1:30 TT11:30 TT1 TT3 TT5 TT12:30 TT3:30 ;

#### File F1.3

rooms

101 :250 303 49 401 40 101 30 303 45 202 50 ;

courses

cs320 cs741 cs201 cs320 cs622 ;

times

TT9 MWF12 TT10:30 MWF12 TT10:30 ;

 $\frac{1}{\sqrt{2}}$  , and the contract of  $\frac{1}{\sqrt{2}}$  , and  $\frac{1}{\sqrt{2}}$  , and  $\frac{1}{\sqrt{2}}$  , and  $\frac{1}{\sqrt{2}}$  , and  $\frac{1}{\sqrt{2}}$ 

#### File F1.4

rooms ;

courses

; times ;

## File F1.5

```
rooms
   202 34 100 10 ;
course
   cs330 ;
timeslot
   TT1 MWF12 ;
——————————————————————————
```
## File F1.6

```
rooms
    202:39 300 56 ;
```
courses ; times

TT3 ;

## File F1.7

rooms

101:25 456:78 345 90 346 90 347 90 348 90 349 90 355 90 365 90 375 90 385 90 395 90 305 90 335 90 495 90 545 90 645 90 745 90 945 90 946 90 155 90 ;

——————————————————————————

——————————————————————————

#### courses

cs301, cs302, cs303, cs304 ,cs305, cs306 cs307 cs308 cs309 cs201 cs601 cs602 cs603 cs604 cs605 cs606 cs607 cs608 cs609 cs611 cs641 cs751 cs752 cs753 cs754 cs755 cs756 cs757 cs758 cs759 cs123 ;

——————————————————————————

times

MWF1, MWF2, MWF3, MWF4 MWF5 MWF6 MWF7 MWF8 MWF9 MWF91 MWF92 MWF93 MWF94 MWF98 MWF99 MWF56

#### File F1.8

rooms

201:50 202 75 203 30 204 150 ;

courses

cs310, cs320, cs330, cs340 cs350 cs315 cs335 cs365 cs325 cs345, cs355 cs305 cs360 cs370 cs380 cs375, cs610 cs620 cs605 cs615, cs630, cs625, cs635 cs640 cs650 cs645 cs660, cs655 cs665 cs670 ;

times

MWF9, MWF11, MWF2 TT8:30 TT1 TT11:30 ; ——————————————————————————

# File F2.1

course cs305 25 TT8 TT6 TT9 MWF8 cs344 45 TT1 cd456 56 Tw56 cs365 200 TT1 MWF9 cs3a0 301 TT1

cs345 0 TT11:30 cs601 267 TT4 cs665 140 TT1 cs305 45 TT1 cs335 df TT1 cs645 45 TT1 TT11:30 TT8:30 MWF2 MWF11 MWF9 cs330 100 TT1 MWF9, MWF2 MWF11

——————————————————————————

 $\frac{1}{\sqrt{2}}$  , and the contract of  $\frac{1}{\sqrt{2}}$  , and  $\frac{1}{\sqrt{2}}$  , and  $\frac{1}{\sqrt{2}}$  , and  $\frac{1}{\sqrt{2}}$  , and  $\frac{1}{\sqrt{2}}$ 

# File F2.2

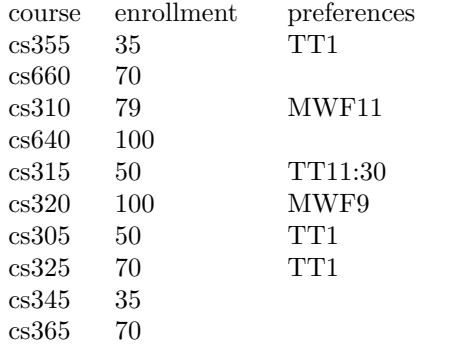

#### File F2.3

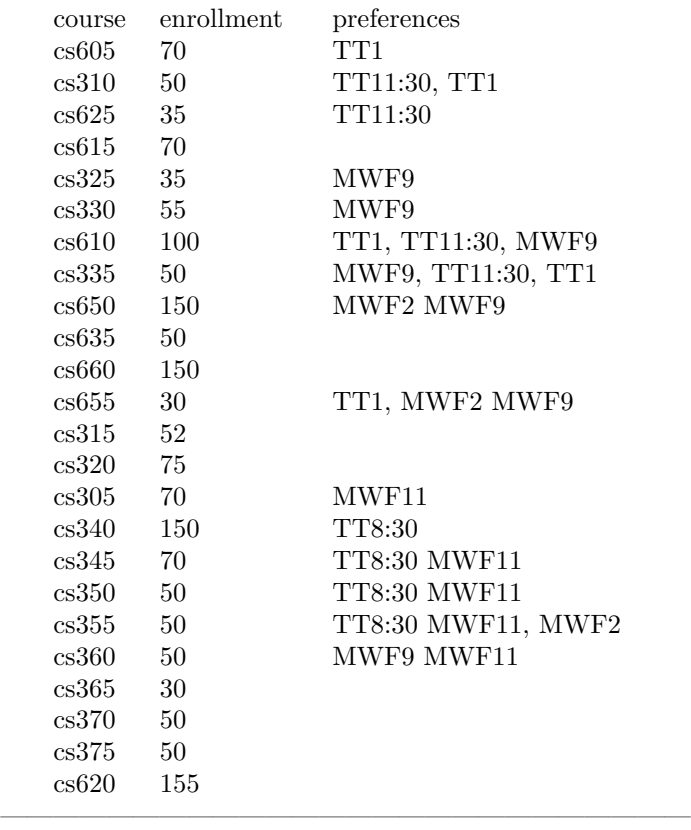

# File F2.4

course enrollment preferences

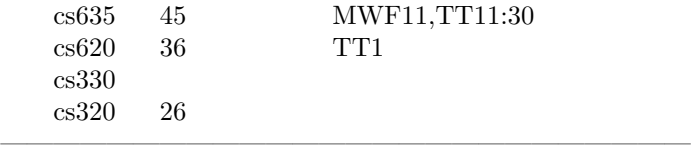